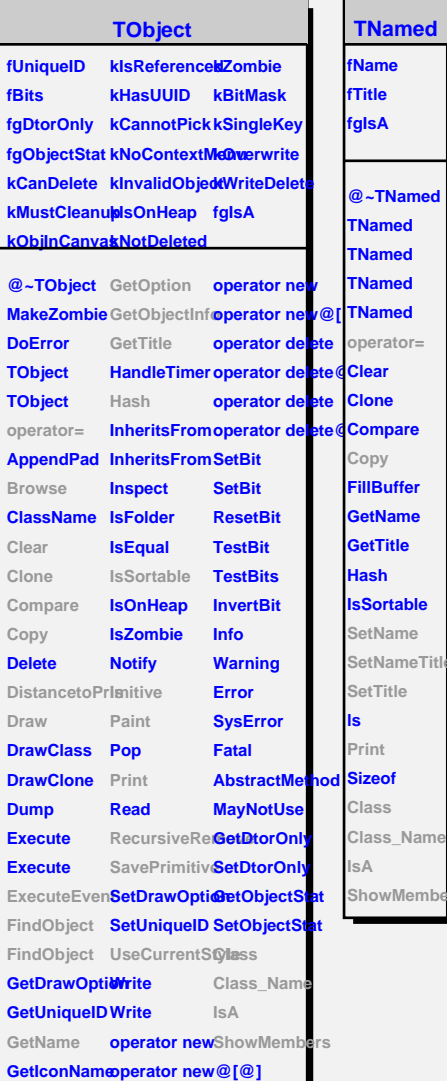

**@~TNamed**

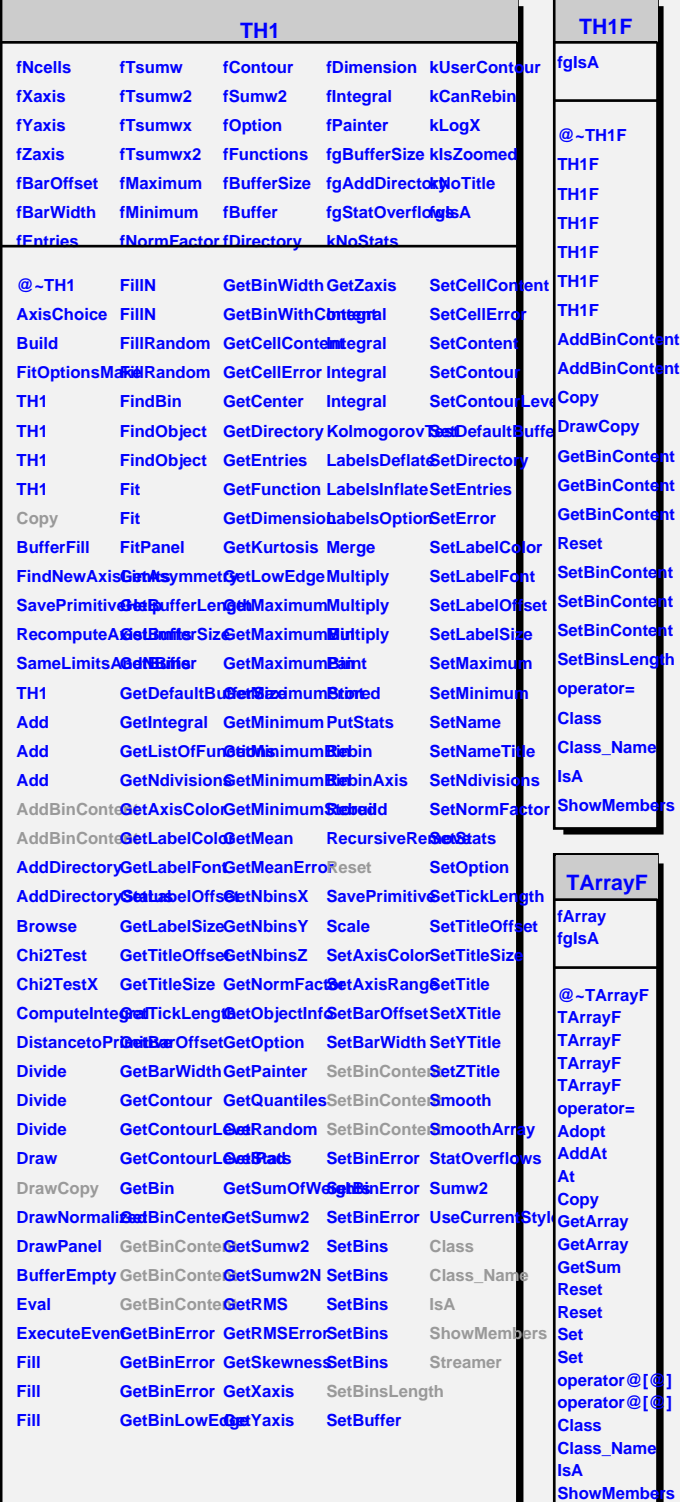

## **TAttLine**

**fLineColor fLineStyle fLineWidth fgIsA**

**@~TAttLine TAttLine TAttLine Copy DistancetoLine ResetAttLine SetLineWidth GetLineColor GetLineStyle GetLineWidth Modify SaveLineAttri<mark>blates</mark>s** SetLineAttrib**Otes SetLineColor SetLineStyle Class Class\_Name IsA ShowMembers Streamer StreamerNVirtual**